## CISCO.

# Preface

This document provides information about the Dynamic Menu Board (DMB) application in Cisco Vision Director and includes instructions about how to create menus using predefined menu themes and layouts and adding items either independently or linked from stores.

The content is intended for Cisco Vision system administrators, content managers, and technical field engineers who are responsible for designing and deploying Cisco Vision menu board solutions to understand the capabilities of the DMB application. It is also intended for concessionaires to understand how to use the DMB application.

It is expected that readers of this document are familiar with staging and publishing content in Cisco Vision Director, and understand the objectives and operations of live events.

## Document Revision History

[Table 1](#page-0-0) lists the technical changes made to this document since it was first published.

#### <span id="page-0-0"></span>**Table 1 Document Revision History**

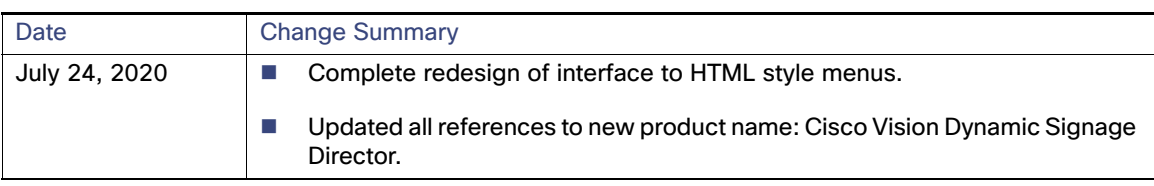

## Document Organization

#### **Table 2 Chapter Information**

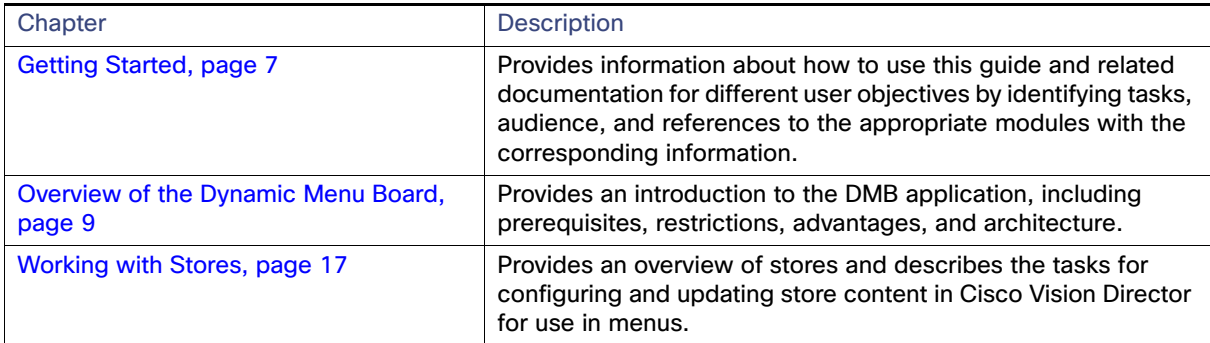

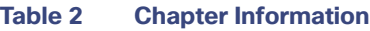

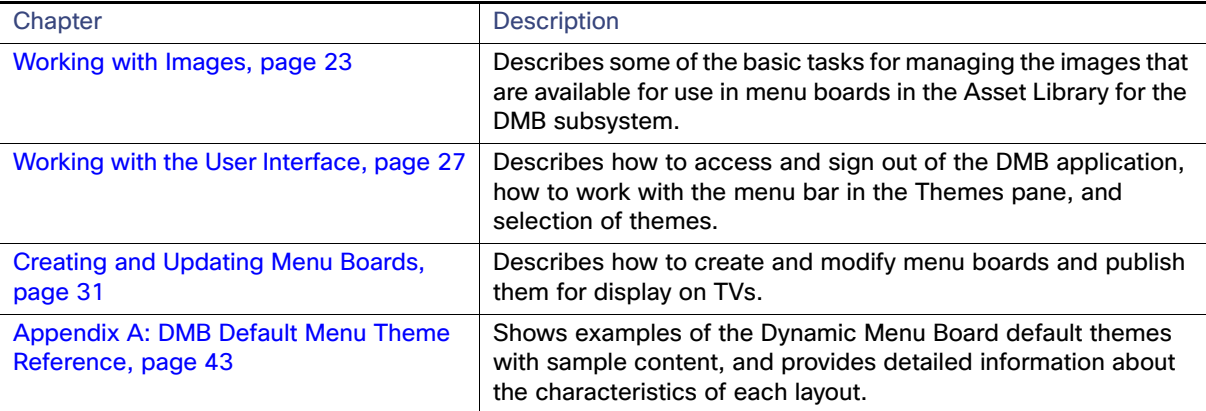